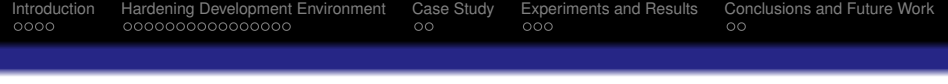

# **Hardening Development Environment for Embedded Systems**

# F.Restrepo-Calle<sup>1</sup> A.Martínez-Alvarez<sup>1</sup> F.R.Palomo<sup>2</sup> S.Cuenca-Asensi<sup>1</sup> M.A.Aguirre<sup>2</sup>

<sup>1</sup> Computer Technology Department, University of Alicante, 03690 Alicante, Spain <sup>2</sup>Department of Electrical Engineering, University of Sevilla, 41092 Sevilla, Spain

> Workshop on Design for Reability (DFR) HiPEAC 2010, Pisa

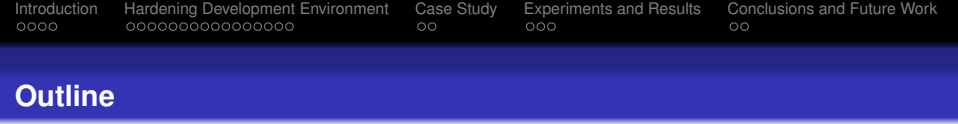

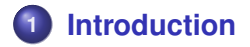

**[Hardening Development Environment](#page-6-0)**

# **[Case Study](#page-22-0)**

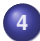

**[Experiments and Results](#page-24-0)**

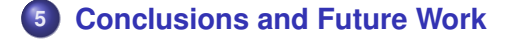

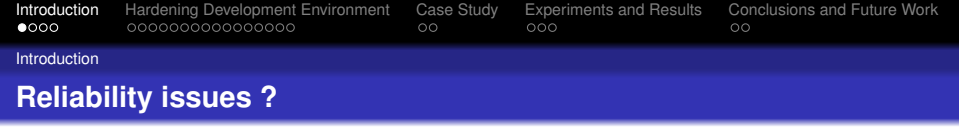

- Context  $\rightarrow$  RENASER project (*Radiation Effects on Semiconductors for Aerospace Systems*)
- Typically, reliability issues in mission critical embedded systems have been mitigated using redundant hardware. This method have become difficult:
	- development of a custom hardened microprocessor can be very costly!
	- electronic components more sensitive to *Single or Multiple Event Effects* induced by radiation

During recent years...

- Several proposals based on redundant software have been developed, providing detection and error correction capabilities
- <span id="page-2-0"></span>Need of low cost COTS reliable hardware become more evident

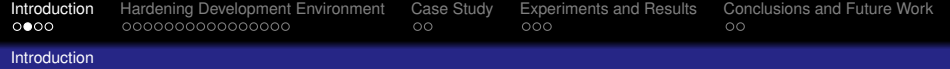

### **Outline on SIHFT without recovery**

*Software implemented hardware fault tolerance* (*SIHFT*) techniques, based on redundancy of instructions achieve better fault detection/correction results

- Rebaudengo et al. proposed a high level instruction redundancy reporting detection of 63% to the program data
- Oh et al. presented the *EDDI* technique (*Error Detection by Duplicated Instructions*) → better detection and overhead . . .
- and *CFCSS* (*Control-Flow Checking by Software Signatures*)  $\rightarrow$  faults on program flow
- Reis et al. *SWIFT* (*Software Implemented Fault Tolerance*).

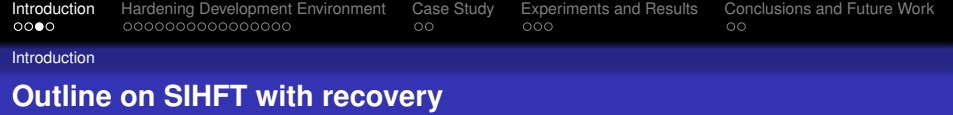

- Rebaudengo et al. made an approach based on high level instruction redundancy  $\rightarrow$  99.50%
- Reis et al. proposed *SWIFT-R* a technique based on triplication of low level instructions

Results from studied techniques show that low level instruction redundancy offers lower code and data overheads  $\rightarrow$  a critical characteristic for embedded systems!!!

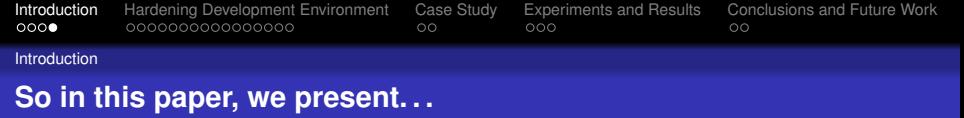

- A hardening environment able to handle multiple microprocessors made up of . . .
	- An extensible multi–target hardening compiler
	- An Instruction Set Simulator (*ISS*) to calculate overheads of time/memory and validate the hardened code
- As a case of study, we have developed a *Picoblaze* back-end to test the environment.
- This enviroment will allow the exploration of hybrid hardware/software solutions to obtain fault tolerant systems.
- $\bullet$  Our environment  $+$  co–design techniques  $\rightarrow$  the calculation of several trade-offs between reliability, performance and device area

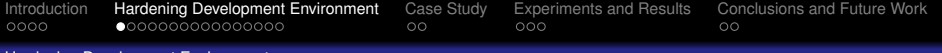

ha Development Environment

**According to the studied** *SIHFT* **techniques . . .**

# **. . . what are the main funcionalities a HDE must supply?**

- **•** Insertion of code transformations
- Control flow analysis
- Management of architecture's resources
- <span id="page-6-0"></span>Use of *Low Level Redundancy*

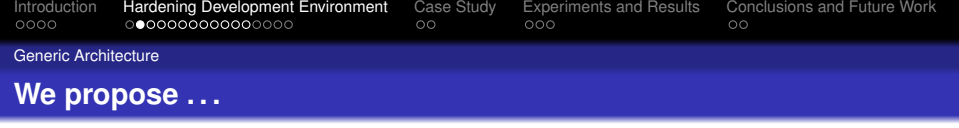

# **. . . a generic architecture to implement hardening tasks:**

- Uniform hardening core
- Compatible with many microprocessors of interest
- Able to transform the code (at assembler level)
- Retargetable output

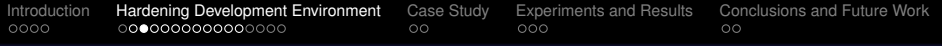

Generic Architecture

### **Our Hardening Development Environment**

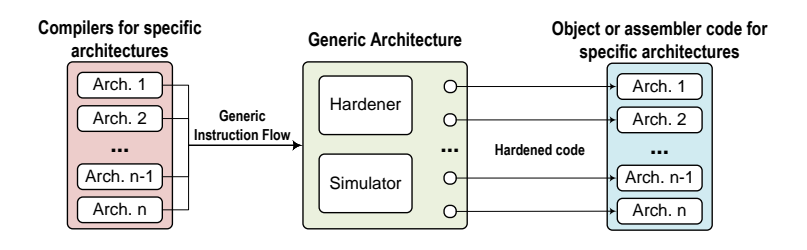

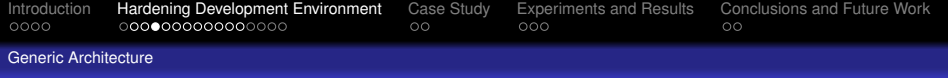

#### **Generic Architecture in detail**

#### **Three main topics:**

- $\bullet$  Generic Instruction  $\rightsquigarrow$  interoperability at *ISA* level
- Memory Management  $\rightsquigarrow$  different set of memories
- $\bullet$  Control Flow Management  $\rightsquigarrow$  Powerful redundancy

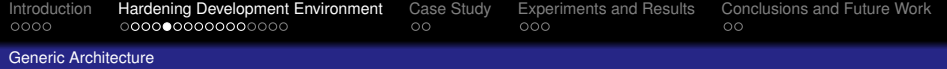

# **Generic Architecture in detail**

# **Generic Instruction (GI) 1/2**

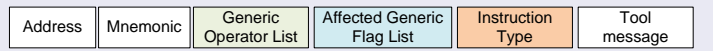

- $\bullet$  Address  $\rightsquigarrow$  address given by the back-end compiler
- Mnemonic  $\rightsquigarrow$  original nnemonic
- **Generic Operator List** 
	- Type  $\rightsquigarrow$  Register, Literal, Address, Flag
	- Addressing Mode: Absolute, PC-Relative, Register Indirect, Immediate, . . .
	- Operator actual name
- **Affected Generic Flag List** 
	- Flag type  $\rightsquigarrow$  Z, not Z, C, not C, S, not S,  $\dots$
	- Flag actual name

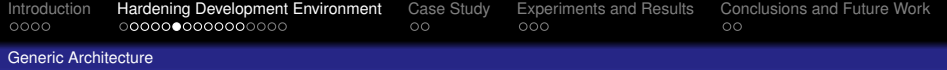

# **Generic Architecture in detail**

# **Generic Instruction (GI) 2/2**

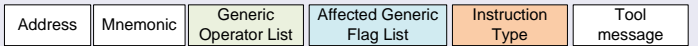

# • Instruction Type

- Interrupt
- **•** Directive
- Control flow
- Scalar arithmetic
- Scalar logic
- Scalar Input/Output
- $\bullet$  ...
- $\bullet$  Tool Message  $\rightsquigarrow$  to save a hardening log

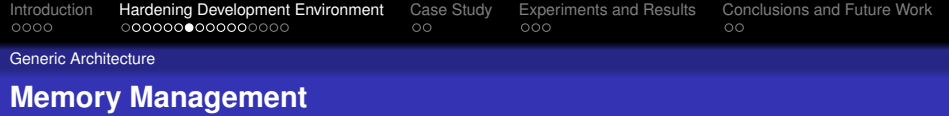

#### **Memory Management**

Due to code insertions it is necessary to:

- Identify the memory map to change
- **o** Insert the changes
- Perform a memory update

so the *HDE* offers these three possibilities:

- **o** Dilation
- **o** Displacement
- **•** Reallocation

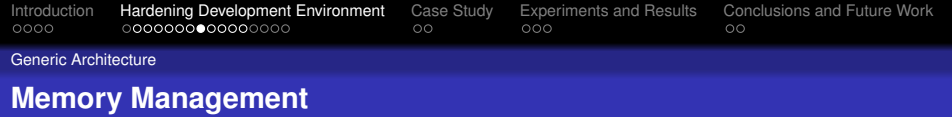

### **Dilation**

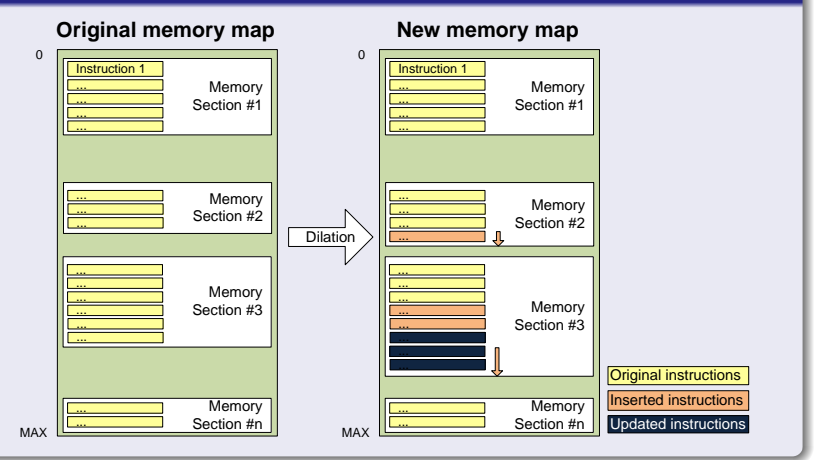

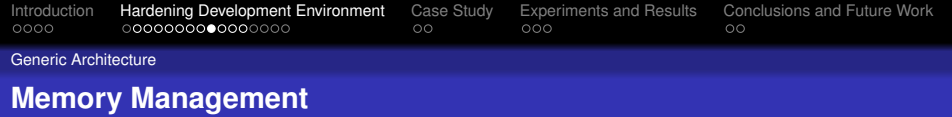

# **Displacement**

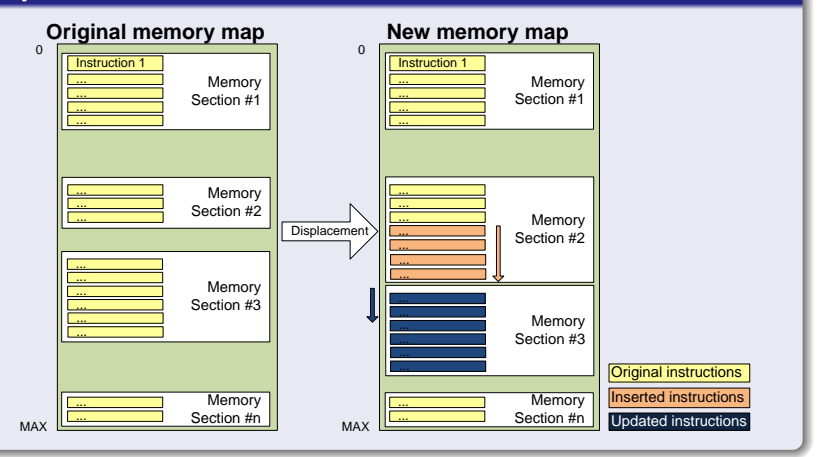

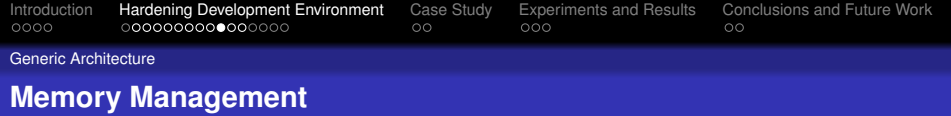

### **Reallocation**

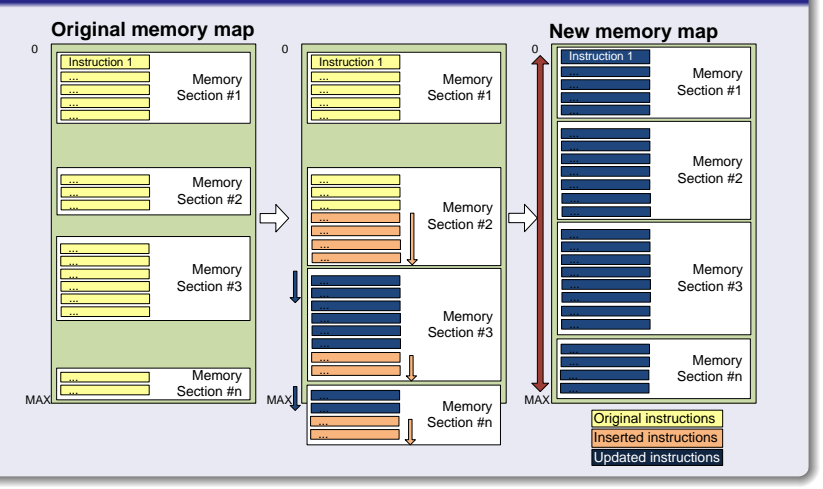

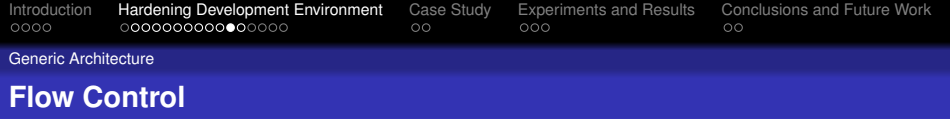

# **Flow Control Graph**

*Generic Architecture*  $\rightsquigarrow$  flow control of a given *Generic Instruction Flow (GIF)*.

Our Flow Control Graph consists of a set of interconnected blocks conforming a directed graph:

- A basic block: set of instructions sequentially executed
	- without any jump instruction nor function call (except the last instruction)
	- without any instruction being the destionation of a *call* or *jump* instruction except the first one.
	- Each one represents a node in the graph
- Every node is subdivided in a subnode if a *store* instruction is present.

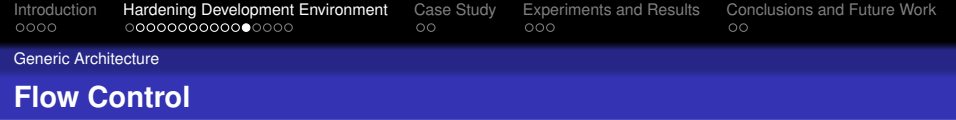

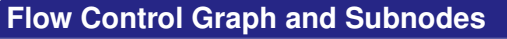

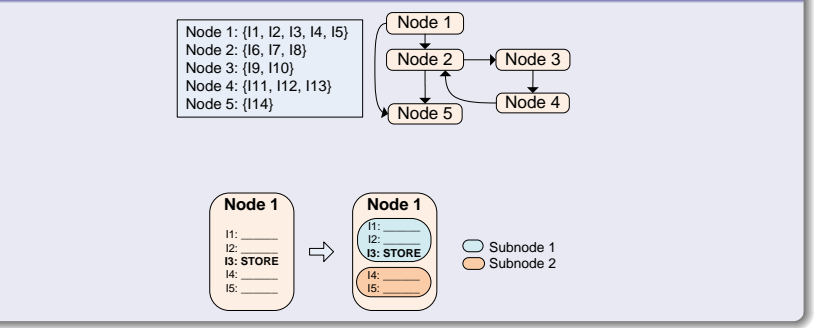

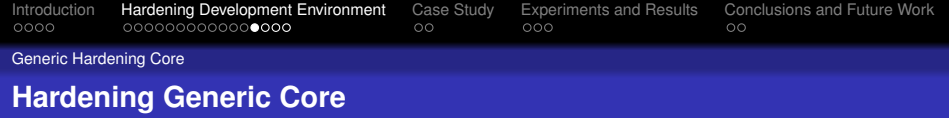

# **Hardening Generic Core**

Consists of a:

*. . .*

- $\bullet$  *Hardening compiler*  $\rightsquigarrow$  providing hardening methods:
	- -method: What *FT* technique?
	- -mcpu : What *CPU*
	- $\bullet$  -replicationRegisterLevel: Redundancy level  $\rightsquigarrow$ add S0, S1
	- **o** -replicationTimes: Number of copies of each redundant instruction
	- -voter : Select the *voter* to be used
	- -NOlookAheadAvailableRegs : Enable/Disable advanced register search

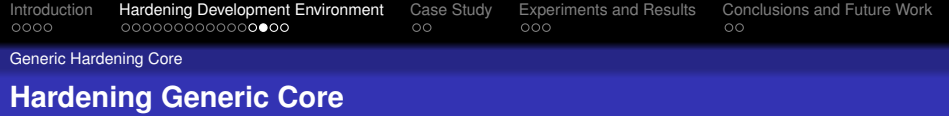

# **Hardening Generic Core**

- *Instruction Set Simulator (ISS)*
	- Simulates the *GIF*
	- Outputs interesting information (time/memory overheads, statistics, ...)
	- Checks and validates original and hardened code  $\rightsquigarrow$ custom *pragmas* with the expected results
	- Can simulate *Single Event Upsets (SEUs)* faults during the simulation controlled via custom *pragmas* and/or command line options. Effects are classified as:
		- **Correct results**
		- **•** Incorrect results
		- **•** Hanged
	- Preliminary calculation of the *fault coverage FC*

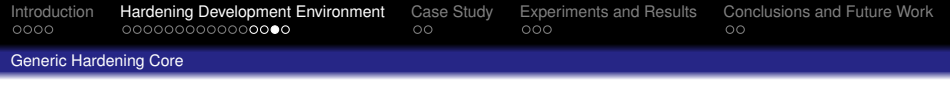

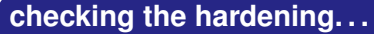

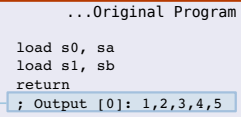

>>> Simulation file: '../../rtests hardening/01 bubbleSort.asm' Check succeeded - Instructions simulated: 228 Instructions in original code: 46 Single simulation result: PASSED

>>> Simulation Hardened file: '../../rtests hardening/01 bubbleSort.asm.Hardened Check succeeded - Instructions simulated:  $400$ Instructions in hardened code: 95 Hardened simulation result: PASSED

Overhead code segment  $= x 2.07$ Overhead time execution =  $x$  1.75 Dual simulation (original & hardened) result: PASSED

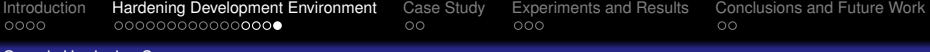

Generic Hardening Core

# **Output from compiler and simulator. . .**

Summary Simulation SEU Results >>> ORIGINAL Simulation file: '../../rtests hardening/01 bubbleSort.asm' >>> HARDENED Simulation file: '../../rtests hardening/01 bubbleSort.asm.Hardened' ORT GT NAL HARDENED Total instructions excecuted  $= 228$ 400 Directives  $= 1 (0, 44\%)$  $1(0, 25\%)$ Flow Control instructions  $= 45 (19,74\%)$ 71 (17.75%) Interruption instructions  $= 0 (0.00%$  $0(0.00%$ Arithmetic instructions  $= 44 (19, 30\%)$ 130 (32.50%) Logical instructions  $= 93(40.79\%)$ 153 (38,25%) Shift and Rotate instructions  $= 0 (0,00\%$  $0(0,00\%)$ Storage instructions  $= 45 (19, 74\%)$ 45 (11.25%) Input Output instructions  $= 0 (0.00%$  $0(0.00%$ Correct Results in spite of SEU (OK) = 554 (55,40%) 680 (68,00%) Incorrect Results due SEU (FAIL) = 358 (35,80%) 239 (23,90%) Processor Hanged due SEU (HANG) = 88 (8,80%)  $81(8.10\%)$ Total Executions of the program  $= 1000$  (100.0%) 1000 (100.0%)

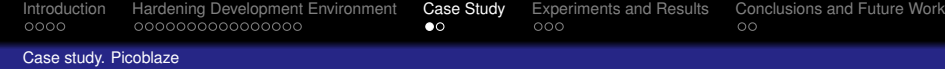

# **Case study**

A compiler back-end for *Picoblaze* generating *GIF* as output. (*KCPSM3* syntax, lexical, syntactical, semantical analisys). Two different *Triple Modular Redundancy* fault tolerant techniques implemented:

- *TMR1*
	- Identification of nodes and subnodes from the *GIF*
	- Build of the flow control graph
	- Triplication
	- Insertion of majority voters and recovery procedures on:
		- nodes
		- **o** subnodes
		- before an instruction beeing the destination of a jump/call
	- Dynamic insertion of majority voters and recovery procedures if needed.
- <span id="page-22-0"></span>*TMR2* Detect and correct faults by computing values twice, and recomputing if discrepancy.

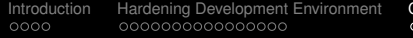

[Case Study](#page-22-0) [Experiments and Results](#page-24-0) [Conclusions and Future Work](#page-27-0)<br>
Conclusions and Future Work

Case study. Picoblaze

# **How looks hardened program with** *TMR1* **and** *TMR2***. . .**

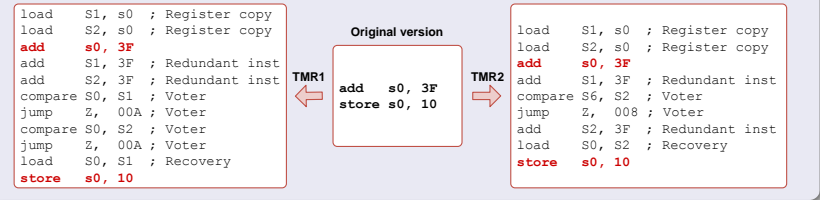

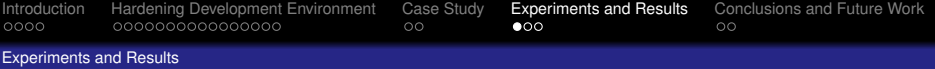

# **Experiments and Results**

Verification of the *HDE*:

- Correctness of the compiler back-end  $\rightsquigarrow$  extensive regression test (477 programs)
- Validation of correct funcionality  $\rightsquigarrow$  via a -check-hardening simulator option
- <span id="page-24-0"></span>**•** Evaluation of the implemented hardening technique (overheads and  $FC$ )  $\rightsquigarrow$  custom benchmark using *TMR1* and *TMR2*
	- bubble sort (*bubble*)
	- scalar division (*div*)
	- scalar multiplication (*mult*) and Matrix Multiplication (*mmult*)
	- Fibonacci (*fib*)
	- Greatest Common Divisor (*gcd*)
	- Matrix addition (*madd*)
	- Exponentiation (*pow*)

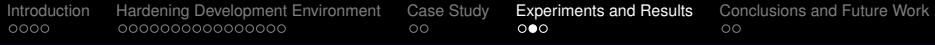

#### Experiments and Results

#### **ISS results of code and time overheads**

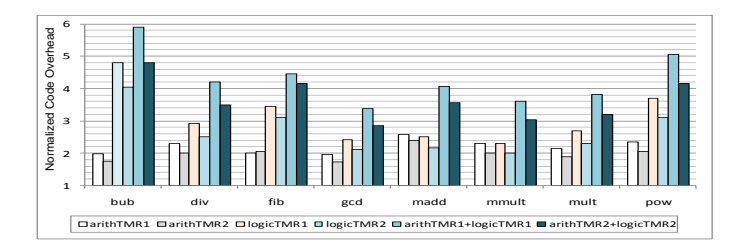

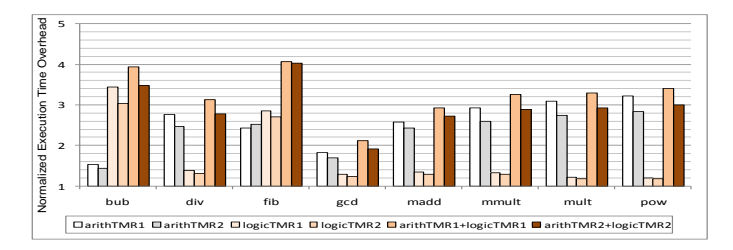

#### **Figure:** Execution and time overhead

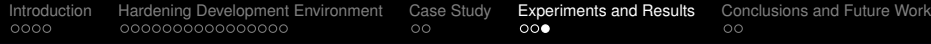

#### Experiments and Results

#### **ISS results of Fault Coverage**

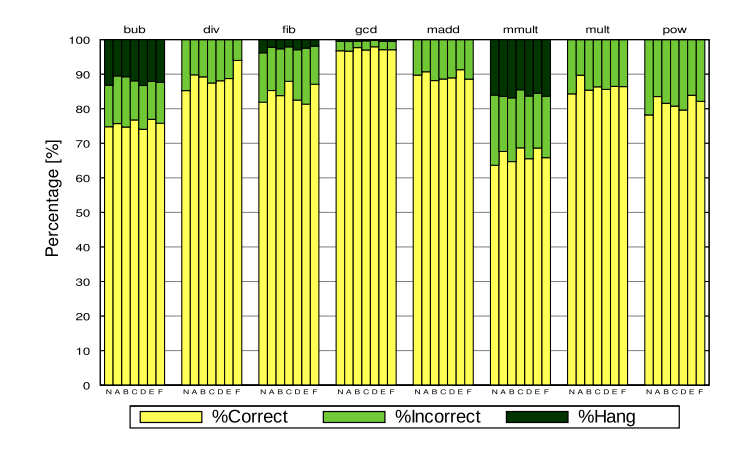

**Figure:** *FC* results for original version(N), *arithTMR1*(A), *arithTMR2*(B), *logicTMR1*(C), *logicTMR2*(D), *arithTMR1+logicTMR1*(E), *arithTMR2+logicTMR2*(F)

#### Conclusions and Future Work

# **Conclusions and Future Work**

- We have presented a Hardening Development Environment for embedded systems.
- A revisión of the main FT techniques was been done
- A *Generic Architecture* and a *Generic Hardening Core* has been introduced
- A case study for *Picoblaze* with 2 implemented hardening strategies has been developed to test the *HDE*
- The overall system provides a low cost automatic solution to incorporate fault tolerant techniques in embedded systems
- The *HDE* will be extended to support *Microblaze* and *Leon3*
- <span id="page-27-0"></span>We will use the *FTU* emulation tool to achieve more realistic statistics on *FC*

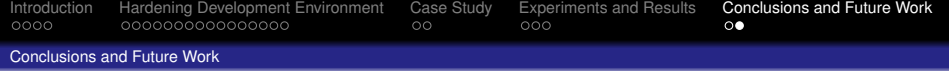

# **Thank you for your attention!**

Molte Grazie! Domande?